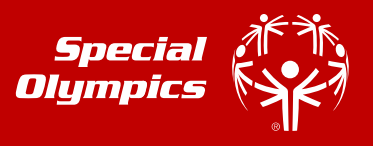

These instructions are designed to help you electronically complete the Athlete Online Health History and Release Forms for Registration before you or your athlete go to the doctor for your physical exam. *If you have any trouble or do not have access to the internet, please contact Program Coordinator, Greg Townsend at 812-584-6861.*

#### **DO NOT CLOSE THE INTERNET BROWSER AFTER HITTING SUBMIT, THIS WILL MAKE THE RECORD INVALID. KEEP FOLLOWING THE PROMPTS TO SIGN ELECTRONICALLY VIA DOCUSIGN.**

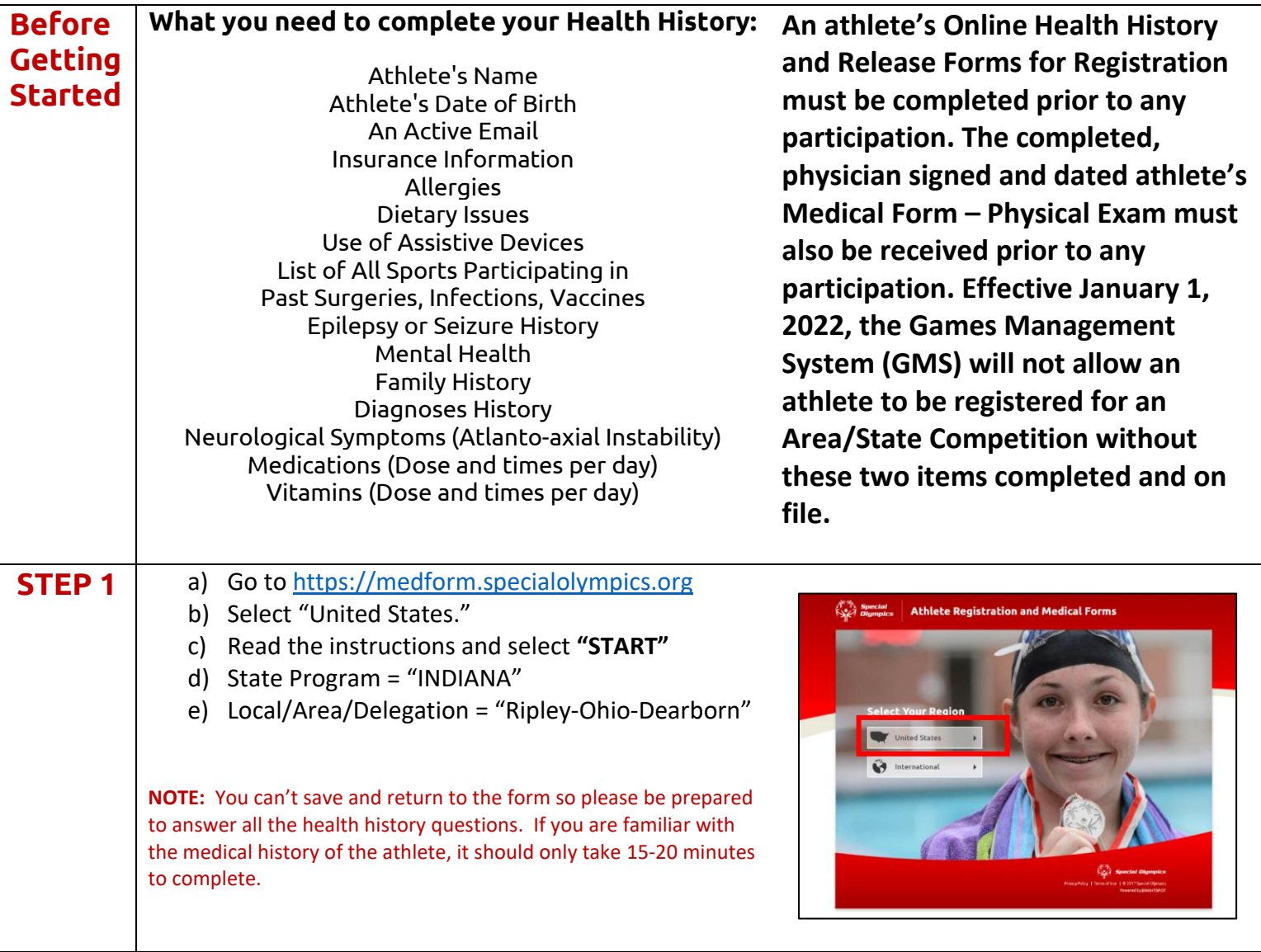

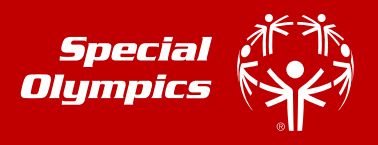

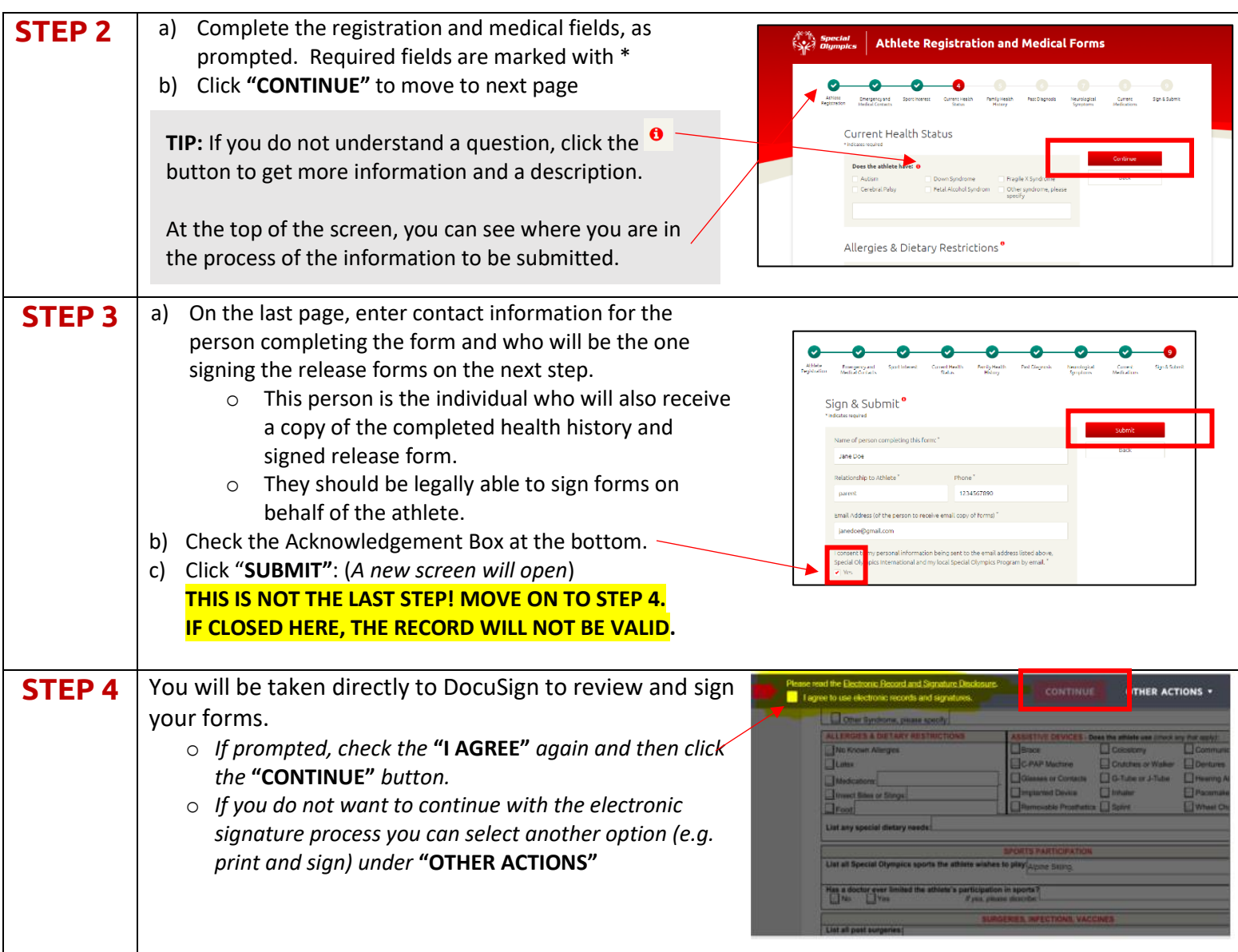

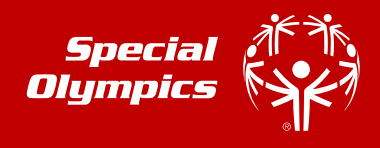

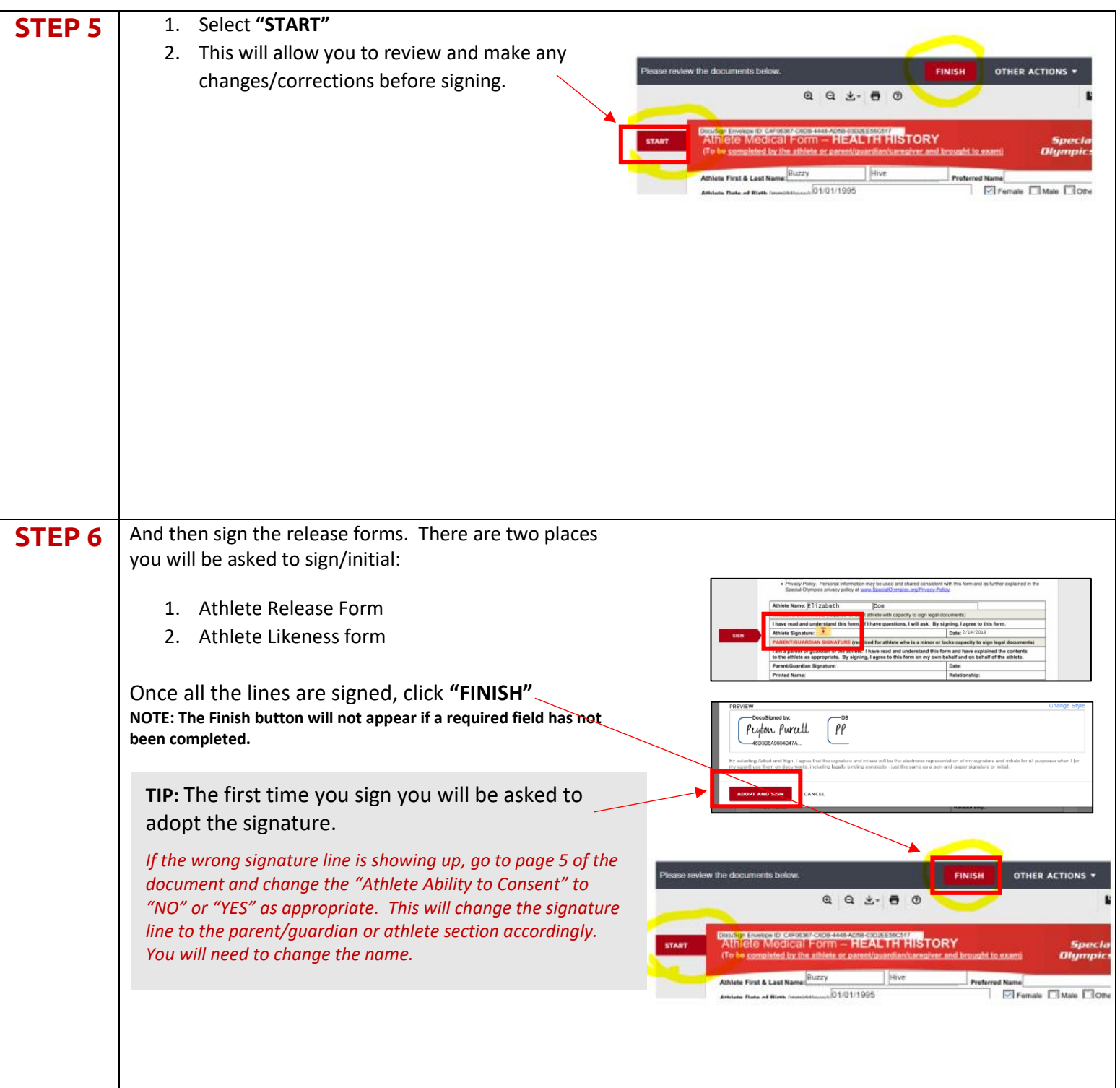

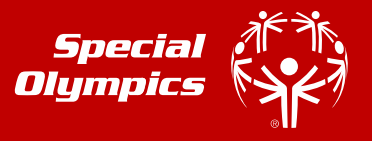

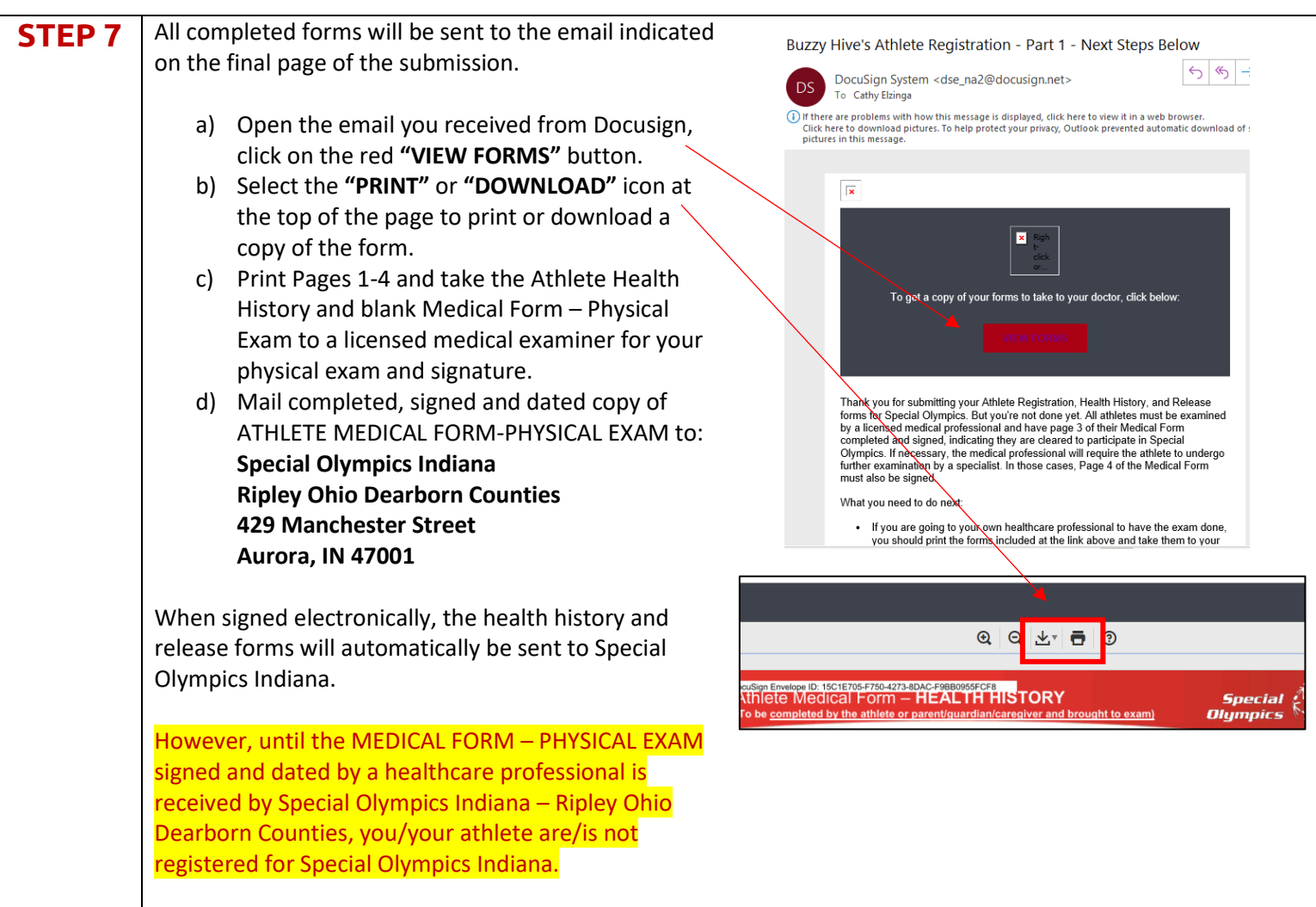